#### МИНИСТЕРСТВО ОБРАЗОВАНИЯ НАУКИ И РЕСПУБЛИКИ БУРЯТИЯ

МАОУ «Средняя общеобразовательная школа № 63 г. Улан-Удэ»

«Рассмотрено» на заседании МО МИФ MAOY «COIII № 63» Санжиева Р.С. Протокол № / or  $\sqrt{\mathcal{S}}$   $\sqrt{\mathcal{S}}$  2020 r

«Согласовано» Зам. директора по УВР MAQY «COIII № 63» #15 /С.Ч.Цырендоржиева/ or  $\alpha d\ell_{\rm B}$   $\qquadepsilon$  2020 r

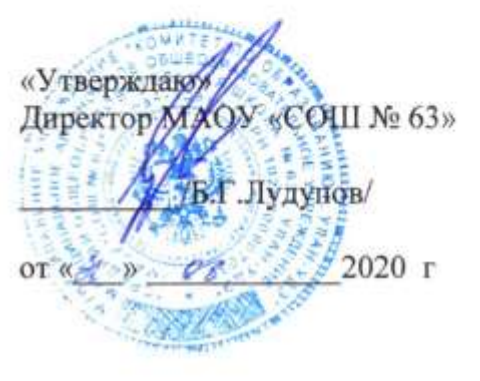

# РАБОЧАЯ ПРОГРАММА

по компьютерной графике (профильный уровень) для 10г класса на 2020-2021 учебный год

> Разработала: Степанова В.В. учитель информатики первой категории

г. Улан-Удэ 2020 г.

#### **Введение**

В жизни современного человека информация играет огромную роль, даже поверхностный анализ человеческой деятельности позволяет с полной уверенностью утверждать: наиболее эффективным и удобным для восприятия видом информации была, есть и в обозримом будущем будет информация графическая. Любые объемы информации человек лучше усваивает, когда она поступает через канал зрения. Поэтому доля графических данных в профессиональной деятельности любого рода неуклонно растет. Следовательно, требуются средства для работы с изображениями, и специалисты, умеющие грамотно работать с этими средствами - исследователи в различных научных и прикладных областях, художники, конструкторы, специалисты по компьютерной верстке, дизайнеры, разработчики рекламной продукции, создатели Web-страниц, авторы мультимедиа-презентаций, медики, модельеры тканей и одежды, фотографы, специалисты в области теле- и видеомонтажа и др.

Под «компьютерным художником» можно понимать любого, кто занимается созданием или редактированием изображений с помощью ЭВМ.

#### **Область информатики, занимающаяся методами создания и редактирования изображений с помощью компьютеров, называют компьютерной графикой.**

В настоящее время персональные компьютеры обладают достаточно высокой производительностью, что позволяет использовать их в качестве эффективного инструмента для выполнения целого ряда задач в разных областях науки и техники прямо или косвенно связанных с графическими работами. Среди которых можно выделить: изобразительное искусство, полноцветная полиграфия, сфера инжиниринга, дизайн интернет страниц и т.д.

Чтобы выполнять сложные графические работы в той или иной области, совсем не обязательно обладать талантом в области изобразительного искусства. Необходим персональный компьютер, набор периферийных устройств (плоттеры, контекстные сканеры, трехмерные сканеры, трехмерные принтеры и т.д.), и специализированное программное обеспечение, которое ирассматривается в рамках данного курса.

На сегодняшний день компьютерная графика используется практически во всех областях науки и техники, что доказывает ее актуальность. Крайне большой популярностью компьютерная графика пользуется у учащихся старших классов. Умение работать с различными графическими редакторами является важной частью информационной компетентности учащегося.

Охватить всю предметную область компьютерной графики в рамках одного курса невозможно, поэтому изучение сведено к рассмотрению вопросов работы с редакторами векторной, растровой и трёхмерной графики, при этом основной акцент сделан на технологию создания и редактирования иллюстраций.

Компьютерная графика, как одна из значимых тем школьного курса «Информатика и ИКТ», активизирует процессы формирования самостоятельности школьников, поскольку связана с обучением творческой информационной технологии, где существенна доля элементов креативности, высокой мотивации обучения. Создание художественных образов, их оформление средствами компьютерной графики, разработка компьютерных графических изображений требует от учащихся проявления личной инициативы, творческой самостоятельности, исследовательских умений. Данная тема позволяет наиболее полно раскрыться учащимся, проявить себя в различных видах деятельности (диагностической, аналитической, проектировочной, конструктивной, оценочной, творческой, связанной с самовыражением и т.д.).

**Курс «Компьютерная графика»** способствует развитию познавательных интересов учащихся; творческого мышления; повышению интереса к предмету, имеет практическую направленность, так как получение учащимися знаний в области информационных технологий и практических навыков работы с графической

информацией является составным элементом общей информационной культуры современного человека, служит основой для дальнейшего роста профессионального мастерства. Реализация Примерной программы позволяет заложить основы работы с графической информации, благодаря которой в будущем обучающиеся смогут самостоятельно осваивать новые сложные графические программы.

#### **ПОЯСНИТЕЛЬНАЯ ЗАПИСКА**

Рабочая программа по компьютерной графике для учащихся 10г класса (профильный уровень) составлена на основе следующих нормативных документов и методических рекомендаций:

**-** Федерального компонента государственного образовательного стандарта, утвержденного Приказом Минобразования РФ от 05.03.2004 г. № 1089 «Об утверждении федерального компонента государственных образовательных стандартов начального общего, основного общего и среднего (полного) общего образования»;

- Базисного учебного плана общеобразовательных учреждений Российской Федерации, утвержденного Приказа Минобразования РФ № 1312 от 09.03.2004 г.;

- Примерной программы основного общего образования по информатике и информационным технологиям;

- Федерального перечня учебников, утвержденных приказом от 7 декабря 2005 г. № 302, рекомендованных (допущенных) к использованию в образовательном процессе в образовательных учреждениях, реализующих программы общего образования;

- Требования к оснащению образовательного процесса в соответствии с содержательным наполнением учебных предметов федерального компонента государственного образовательного стандарта.

Учебная программа предназначена для преподавания базового курса предмета «Компьютерная графика» для учащихся 10г класса. Учебный предмет рассчитан на 34 учебных часа (1 час в неделю ,34 часа в год).

Программа дает представление о специализированных средствах технической, инженерной графики, двух и трехмерного моделирования, что является логическим продолжением и углублениемзнаний и умений в области черчения.

Теоретической и методологической основой компьютерной графики есть все разделы математики, физика, основы информатики и вычислительной техники, формальная логика, теория построения алгоритмов, основы программирования, изобразительное искусство, черчение и многие другие. Компьютерная графика является творческим «приложением» полученных в указанных дисциплинах знаний, расширением и закреплением их и (что очень важно) стимулом более тщательного изучения содержательного материала общетеоретических дисциплин. Более того, компьютерную графику, как и информатику в целом, необходимо оценивать с позиций дальнейшей практической полезности приобретенных в процессе обучения знаний, умений и навыков в самостоятельной продуктивной деятельности молодогочеловека.

**Целью программы** учебного предмета «Компьютерная графика» является формирование у учащихся знаний и умений, необходимых для эффективной обработки информации, представленной в графической форме, а также для использования компьютерных изображений в учебной и профессиональной деятельности.

**Цель программы** достигается через изучение учащимися необходимого объема теоретического материала и практическое овладение современными графическиинформационными технологиями и компьютерными средствами и средами создания, обработки и визуализации растровых, векторных и трёхмерных изображений. Вместе с тем важно научить создавать новые изображения и редактировать имеющиеся, преобразовывать форматы компьютерных изображений и их цветовые модели, импортировать должным образом подготовленные графические изображения в офисные документы, в веб-страницы, в электронные и полиграфические издания, в рекламу, разрабатывать компьютерную анимацию.

### **ЛИЧНОСТНЫЕ,МЕТАПРЕДМЕТНЫЕИПРЕДМЕТНЫЕ РЕЗУЛЬТАТЫ ОСВОЕНИЯ ПРЕДМЕТА «КОМПЬЮТЕРНАЯ ГРАФИКА»**

#### **Личностные результаты**

Готовность и способность к самостоятельному обучению на основе учебнопознавательной мотивации, в том числе готовности к выбору направления профильного дизайнерского образования с учётом устойчивых познавательных интересов.

#### **Метапредметные результаты**

**Регулятивные универсальные учебные действия:**

определять действия в соответствии с учебной и познавательной задачей, планировать свои действия в соответствии с поставленной задачей и условиями её решения, осуществлять пошаговый контроль своей познавательной деятельности, определять потенциальные затруднения при решении практической задачи и находить средства для их устранения, осознавать качество и уровень усвоения материала.

 **Познавательные универсальные учебные действия:** строить рассуждение от общих закономерностей к частным явлениям и от частных явлений к общим закономерностям, строить рассуждение на основе сравнения предметов и явлений, выделяя при этом общие признаки.

#### **Коммуникативные универсальные учебные действия:**

формировать и развивать коммуникативную компетентность в процессе творческой деятельности.

## **Предметные результаты**

Учебный курс «Компьютерная графика» способствует достижению учащимися предметных результатов учебного предмета «Информатика и ИКТ». Учащийся получит углублённые знания о способах обработки растровых, векторных и 3D-изображений и программах, предназначенных для компьютерной обработки изображений.

#### **ТРЕБОВАНИЯКУРОВНЮПОДГОТОВКИУЧАЩИХСЯ**

#### **К теоретическим знаниям, которые должны приобрести учащиеся, относятся**:

- назначение, возможности, средства, технологии и сферы применения компьютерной графики;
- принципы построения растровых и векторных графических изображений;
- основные параметры компьютерных изображений;
- принципы организации и типы цветовых моделей;
- понятие о форматах графических файлов, их основные характеристики и преобразование;
- методы обработки изображений в растровых и векторных графических редакторах;
- применение изображений в офисных и гипертекстовых документах, полиграфических изданиях и мультимедийных продуктах;
- принципы компьютерной анимации;
- основные принципы моделирования деталей на плоскости;
- основные принципы построения трехмерных моделей деталей;
- принципы создания чертежей;
- принципы 3D-моделирования и 3D-анимации.

#### **К умениям и навыкам, которые должны быть сформированы у учащихся в результате освоения содержания курса, относятся**:

- сканирование графических изображений с твердых носителей и их векторизация (трассировка);
- конструирование и реализация графических алгоритмов инструментальными средствами графических редакторов;
- создание растровых и векторных изображений из графических примитивов;
- редактирование растровых изображений;
- обработка цифровых фотографий;
- форматирование векторных рисунков, настройка их параметров и растеризация;
- использование сред графических редакторов Inkscape и GIMP;
- преобразование форматов графических файлов и обмен изображениями между приложениями;
- создание простых анимированных изображений;
- создание моделей деталей на плоскости;
- построение трехмерных моделей деталей;
- создание чертежей;
- создание 3D-моделей и 3D-анимации.

## **КРИТЕРИИОЦЕНИВАНИЯУЧЕБНЫХДОСТИЖЕНИЙУЧАЩИХСЯ**

Оценивание учебных достижений осуществляется через выполнение учащимися проверочных практических работ, защиту собственных проектных работ по различным темам, проведение учителем тематического оценивания знаний учащихся как итоговый этап по отдельным темам или группы последовательных тем. Обучающие практические работы должны быть включены в содержание уроков, на которых нет проверочных практических работ и носят не оценивающий, а обучающий характер. Оценки за выполнение таких работ могут быть выставлены учащимся, самостоятельно справившимся с ними.

Критерии оценки при выполнении **практической работы***:* содержание и объем материала, подлежащего проверке, определяется программой. При оценивании практической работы следует выявить полноту, прочность усвоения учащимися теории и умение применять ее на практике в знакомых и незнакомых ситуациях. При этом проверяются: знание теоретического материала; полнота и качество выполнения заданий; умение пояснить ход выполнения заданий; ответы на контрольные вопросы; умение грамотно сохранить результаты. **Практическая работа на компьютере** считается выполненной безупречно, если учащийся самостоятельно или с незначительной помощью учителя выполнил все этапы

работы на компьютере, был достигнут требуемый результат и результат представлен в заданной форме.

Отметка зависит от наличия и характера погрешностей, допущенных учащимися:

- грубая ошибка полностью искажено смысловое значение понятия, определения;
- погрешность отражает неточные формулировки, свидетельствующие о нечетком представлении рассматриваемого объекта;
- недочет неправильное представление об объекте, не влияющего кардинально на знания определенные программой обучения;
- мелкие погрешности неточности в устной и письменной речи, не искажающие смысла ответа или решения, случайные описки и т.п.

В тех случаях, когда учащийся показал оригинальный и наиболее рациональный подход к выполнению работы и в процессе работы, но не избежал тех или иных недостатков, оценка за выполнение работы по усмотрению учителя может быть повышена по сравнению с указанными выше нормами.

# **Критерии оценивания практической работы**

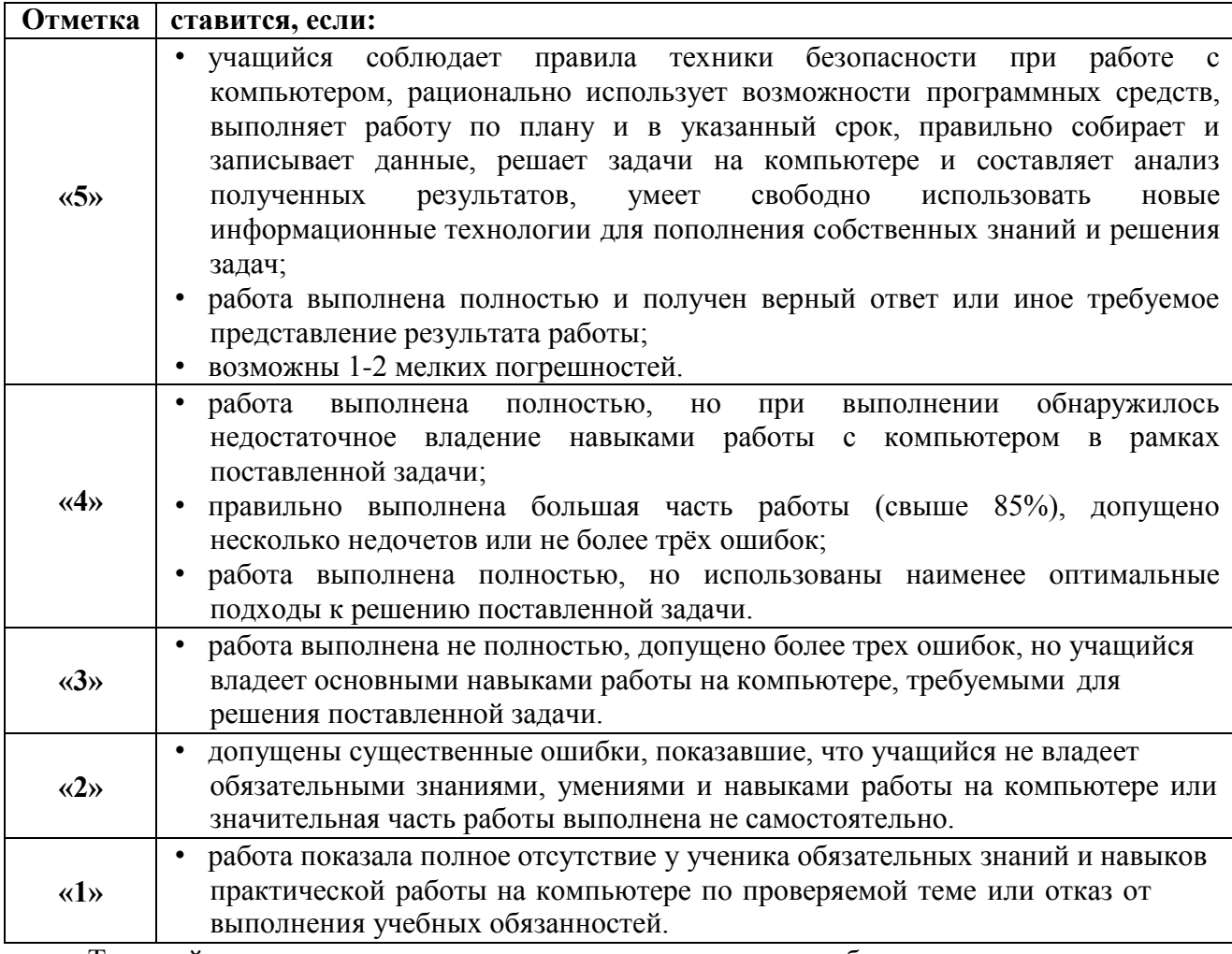

Текущий контроль усвоения теоретического учебного материала осуществляется путем устного/письменного опроса или в форме тестирования.

**Критерии оценки при тестировании**: количество всех заданий принимается за 100%, тогда отметка выставляется в соответствии с таблицей.

#### **Критерии оценивания при тестовой форме контроля**

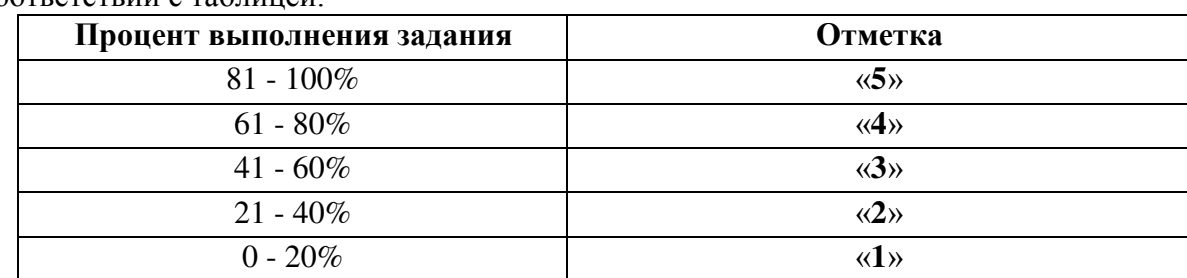

Все верные ответы берутся за 100%, тогда отметка выставляется в соответствии с таблицей:

**Устный опрос** может осуществляться на любом уроке (эвристическая беседа, опрос). Задачей устного опроса является не столько оценивание знаний учащихся, сколько определение проблемных мест в усвоении учебного материала и фиксирование внимания учащихся на сложных понятиях, явлениях, процессе.

#### **Критерии оценивания устных ответов учащихся**

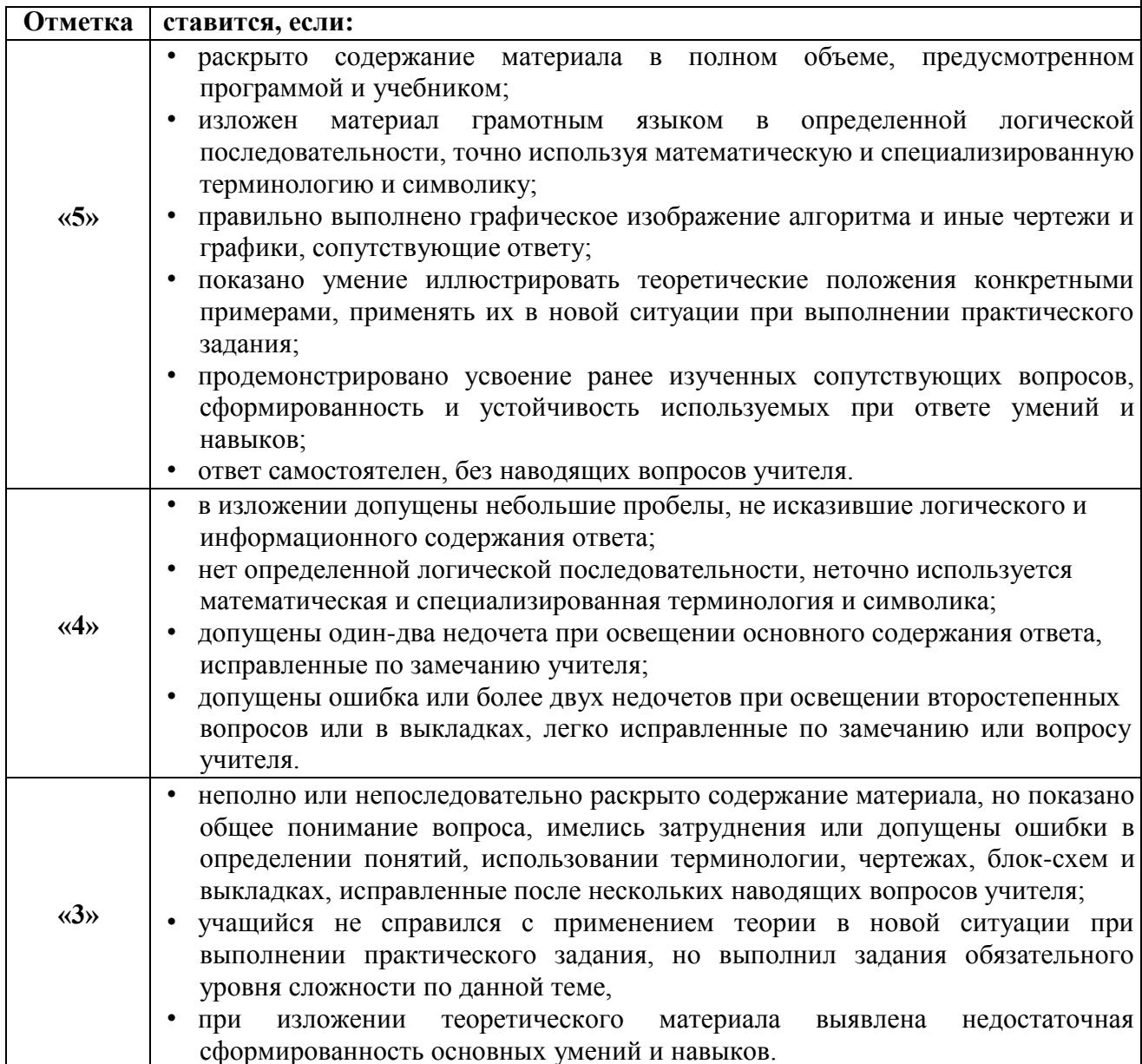

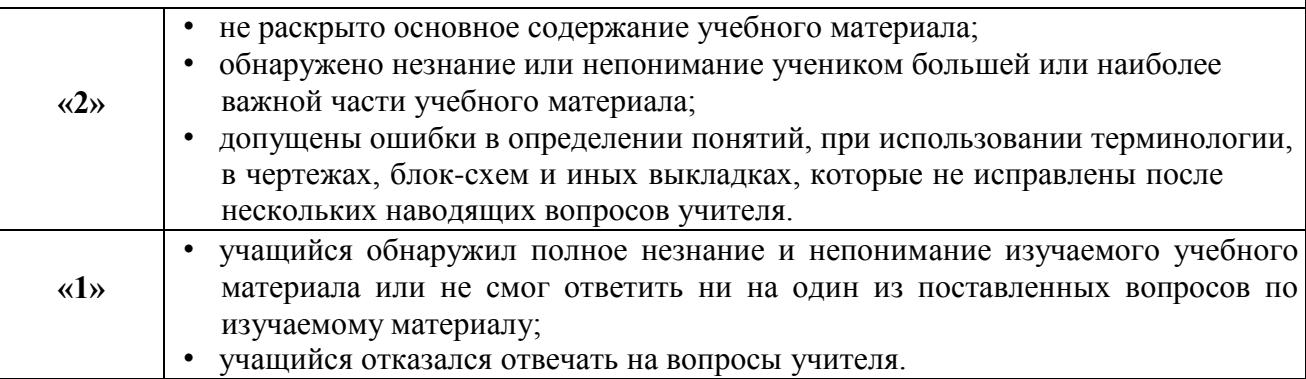

9

#### **РЕКОМЕНДАЦИИ ПОПРЕПОДАВАНИЮ УЧЕБНОГО ПРЕДМЕТА «КОМПЬЮТЕРНАЯ ГРАФИКА» ПО ПРОГРАММЕ**

Учебный предмет «Компьютерная графика» является общеобразовательным курсом базового уровня, изучаемым в 10-11 классах. Рассматривается вариант курса **33 учебных часа (16,5 часов + 16,5 часов)**.

Курс имеет выраженную практическую направленность, доля времени, отведенного на преподавание теоретического материала, не должна превышать 30%.

Программой предусмотрены обязательные для проведения и оценивания практические работы:

10 класс – **6 практических работ**,

#### 11 класс – **6 практических работ**.

Кроме обязательных практических работ, каждый урок предмета «Компьютерная графика» должен содержать учебную практическую часть. Собственно, вся работа учащихся за компьютером будет заключаться в фронтальноиндивидуальном выполнении упражнений и задач по созданию или обработке графических изображений. Из практических работ, имеющих одинаковый номер, например, 4, 4\*, 4\*\*, 4\*\*\*, обязательной для выполнения и оценивания является одна работа по выбору учителя или комплексная итоговая практическая работа, включающая элементы этих нескольких работ. В любом случае, рекомендуется выполнить все практические работы как тренировочные упражнения.

Следует также обратить внимание на то, что не все дети имеют художественное дарование и его развитие является лишь косвенной задачей данного курса.

**Задачей учебного предмета «Компьютерная графика» является не раскрытие художественных талантов учащихся, а формирование навыков и накопление знаний по растровой, векторной и трёхмерной графике и знакомство с линейкой рекомендованных программных продуктов.** Поэтому упражнения по созданию рисунков должны быть подобраны так, чтобы их могли выполнить обучающиеся, которые не имеют способностей к рисованию. Упор должен делаться на обучение техническим приемам и объяснений особенностей работы в программной среде.

Содержание всех практических работ должно быть подобрано таким образом, чтобы их продолжительность не превышала требований действующих санитарно-

гигиенических норм. **Система знаний, умений и навыков**, **которые должен приобрести учащийся, успешно обучавшийся по программе, является базовой**, **и поэтому все темы курса должны преподаваться в общеобразовательных организациях, изучающих предмет по**

#### **данной программе.**

Теоретический материал целесообразно выкладывать небольшими порциями, в начале занятия, ориентировочно, в течение 10–15 минут, поскольку представленные теоретические сведения, если они сразу не закреплены практической работой, усвоить довольно трудно.

Учитель может самостоятельно подбирать средства представления теоретического материала (презентация, отображается на экране с помощью мультимедийного проектора; презентация, воспроизводится на экранах компьютеров учащихся, совместная работа учащихся и учителя над документом в среде локальной сети и т.д.) и определять форму проведения практических работ (работа с элементами исследований, совместная работа в Интернете, лабораторные работы, тренировочные упражнения, выполнение учебных проектов, практикумы). Методика проведения каждого урока определяется учителем.

**Обязательными условиями обучения по программе является наличие компьютерного класса и установленного программного обеспечения**

**(ориентировочный перечень программ приведен ниже). Компьютерная техника должна использоваться на каждом уроке.**

**При изучении предмета «Компьютерная графика» каждый урок проводится с использованием компьютеров и должен быть обеспечен доступ каждого учащегося к отдельному компьютеру, поэтому на каждом уроке классы делятся на группы так, чтобы каждый учащийся был обеспечен индивидуальным рабочим местом за компьютером, но не менее чем 8 учащихся в группе.**

Желательным условием является наличие в школе скоростного канала подключения к Интернету (от 1 Мб/с). Если такого канала не существует, нужно организовать работу с имитационным программным обеспечением.

**Теоретический материал курса** имеет достаточно большой объем. Выделяемого учебным планом времени для его освоения не достаточно, если учитель будет пытаться подробно излагать все темы во время уроков. Для разрешения этого противоречия необходимо активно использовать самостоятельную работу учащихся. По многим темам курса учителю достаточно провести краткое установочное занятие, после чего, в качестве домашнего задания предложить учащимся самостоятельно подробно изучить соответствующий материал из учебника. Для контроля следует использовать вопросы и задания, расположенные в конце каждого параграфа. Ответы на контрольные вопросы и выполнение заданий и упражнений целесообразно оформлять письменно. При наличии у школьника возможности работать на домашнем компьютере, ему можно рекомендовать использовать компьютер для выполнения домашнего задания.

**При выполнении практических заданий** распределение заданий между учащимися должно носить индивидуальный характер. Желательно, чтобы для каждого учащегося на ПК в школьном компьютерном классе, существовала индивидуальная папка, в которой собираются все выполненные им задания и, таким образом, формируется его рабочий архив (портфолио его работ).

Методика обучения предмета «Компьютерная графика» в 10–11 классах, по сравнению с методикой обучения в основной школе, должна быть в большей степени ориентирована на индивидуальный подход. Учителю следует стремиться к тому, чтобы каждый учащийся получил наибольший результат от обучения в меру своих возможностей и интересов. С этой целью следует использовать резерв самостоятельной работы учащихся во внеурочное время, а также (при наличии такой возможности), резерв домашнего компьютера.

Основными рабочими инструментальными программными средствами при изучении курса в **10 классе** есть мощные графические редакторы **Inkscape** и **GIMP**. **Inkscape** – свободно распространяемый векторный графический редактор, удобен для создания как художественных, так и технических иллюстраций. Адрес для скачивания: **https://inkscape.org/ru/download/. GIMP** является свободно распространяемым растровым графическим редактором. Адрес для скачивания: **http://gimp.ru/download/gimp/**. После изучения этих программных средств обучающиеся будут готовы работать с любыми проприетарными графическими редакторами, такими как **Adobe Photoshop** и **CorelDRAW**, поскольку выбранные графические редакторы являются их полноценными аналогами.

При изучении первой темы курса «Основные понятия и средства компьютерной графики» используются программные средства, изучаемые на уроках предмета

«Информатика и ИКТ» в основной школе (графические редакторы **Paint** и **Paint.NET**), и хотя бы один графический браузер. Адрес для скачивания графического редактора **Paint.NET**: **https://www.getpaint.net/download.html.** 

При изучении темы «Создание анимированных изображений» можно использовать любую программу, специально предназначенную для этой цели, или использовать уже изученный к этому времени графический редактор **GIMP**.

При изучении **2D** и **3D**-моделирования и **3D**-анимации в **11 классе** выбраны также свободно распространяемые программные средства. **КОМПАС-3D** – **САПР**, предназначенная для создания трёхмерных ассоциативных моделей отдельных деталей и сборочных единиц. Скачать облегченную версию **КОМПАС-3D LT**  можно с официального сайта программы: **http://kompas.ru/kompas-3d-lt**. **Blender** – свободный, профессиональный пакет для создания трёхмерной компьютерной графики, включающий в себя средства моделирования, анимации, рендеринга, постобработки и монтажа видео со звуком, а также для создания интерактивных игр. Скачать последнюю версию **Blender** можно с официального сайта: **http://blender.org**.

Такой выбор позволяет ознакомить учащихся с современными профессиональными средствами и технологиями компьютерной графики.

#### **Ориентировочный перечень программного обеспечения, необходимого для успешного обучения по программе учебного предмета**

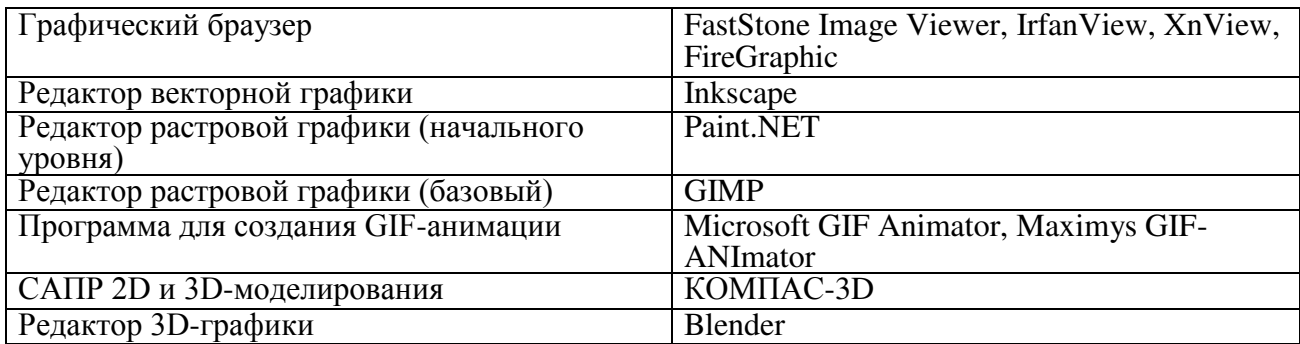

## **РАСПРЕДЕЛЕНИЕ УЧЕБНЫХ ЧАСОВ НА ИЗУЧЕНИЕ ТЕМ ПРОГРАММЫ ПО УЧЕБНОМУ ПРЕДМЕТУ «КОМПЬЮТЕРНАЯ ГРАФИКА»**

## **10 КЛАСС**

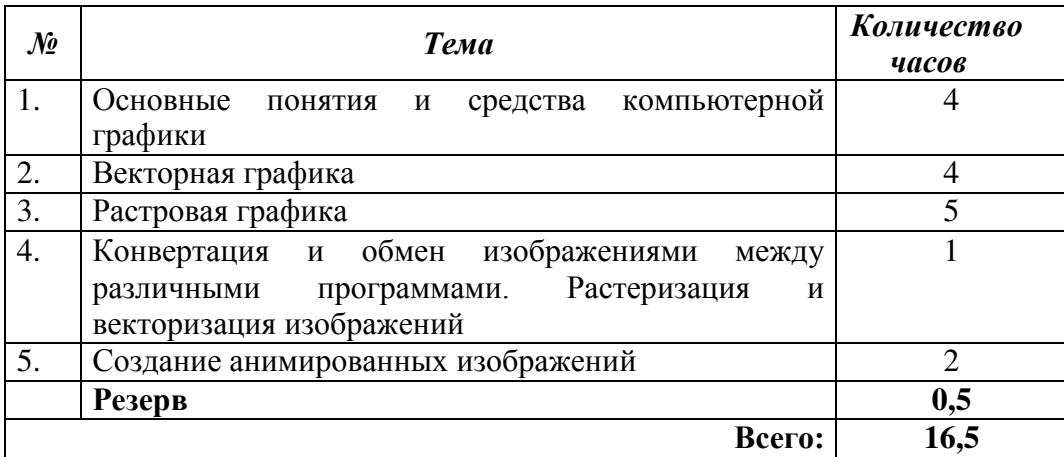

## **11 КЛАСС**

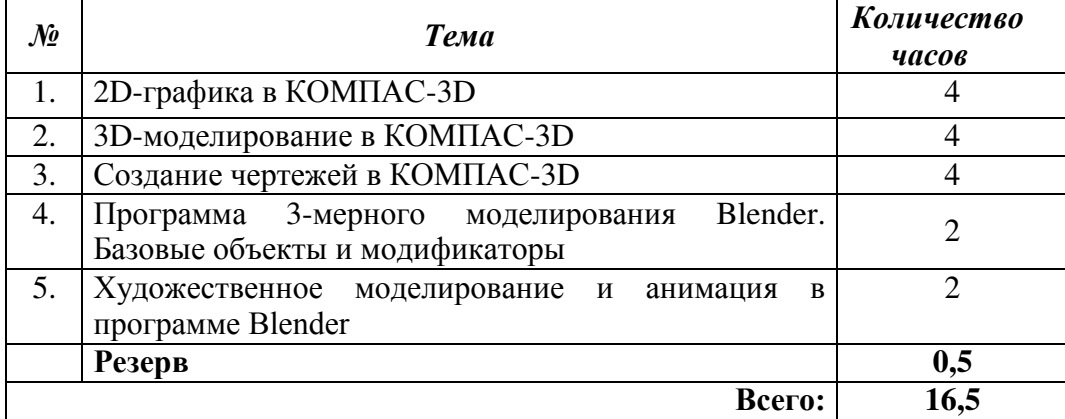

# **СОДЕРЖАНИЕУЧЕБНОГОМАТЕРИАЛАИТРЕБОВАНИЯКУЧЕБНЫМДОСТИЖЕНИЯМ 10 КЛАСС**

## **(16 часов + 0,5 часа резервного учебного времени; 0,5 часа в**

## **неделю)**

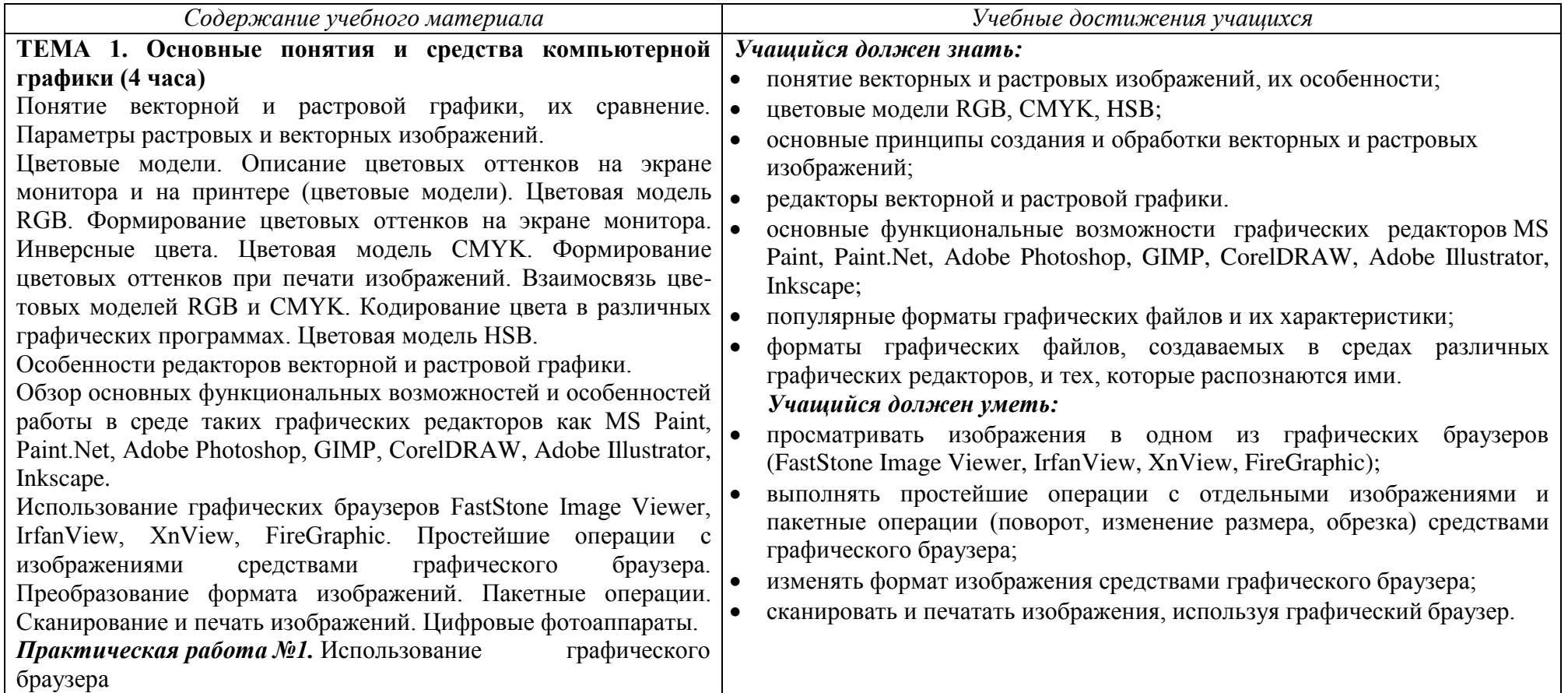

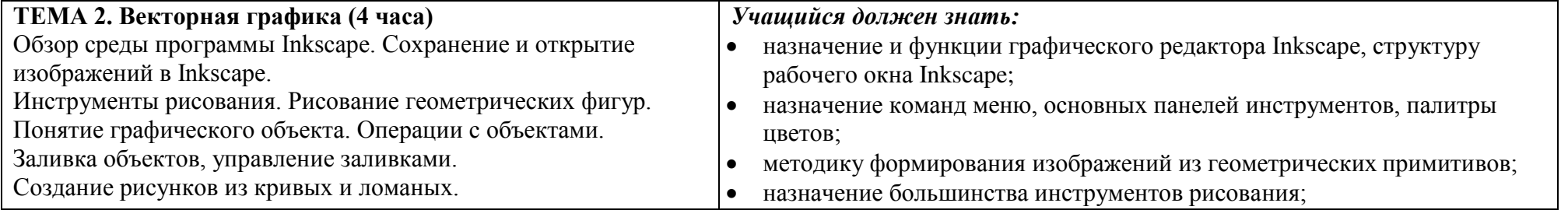

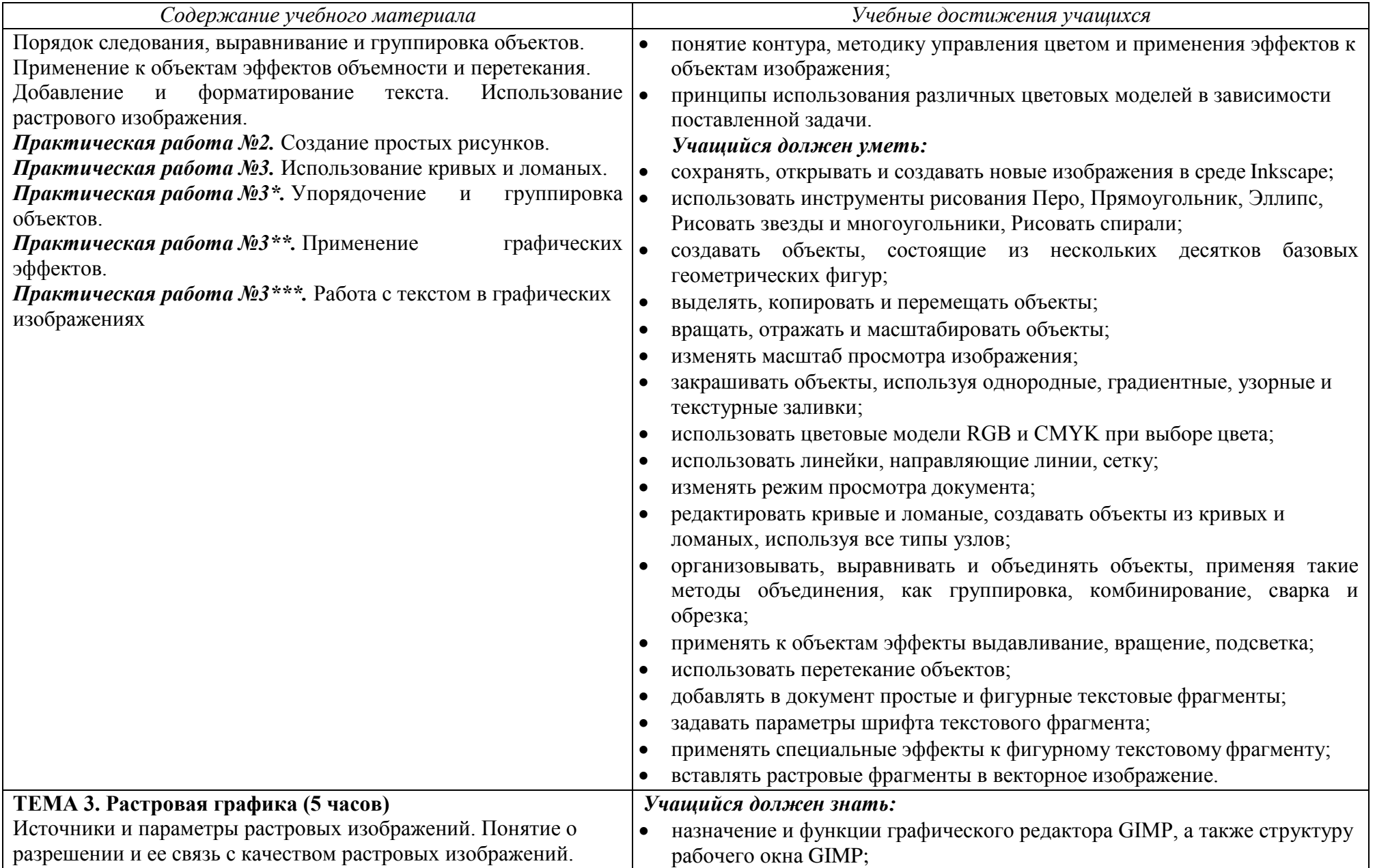

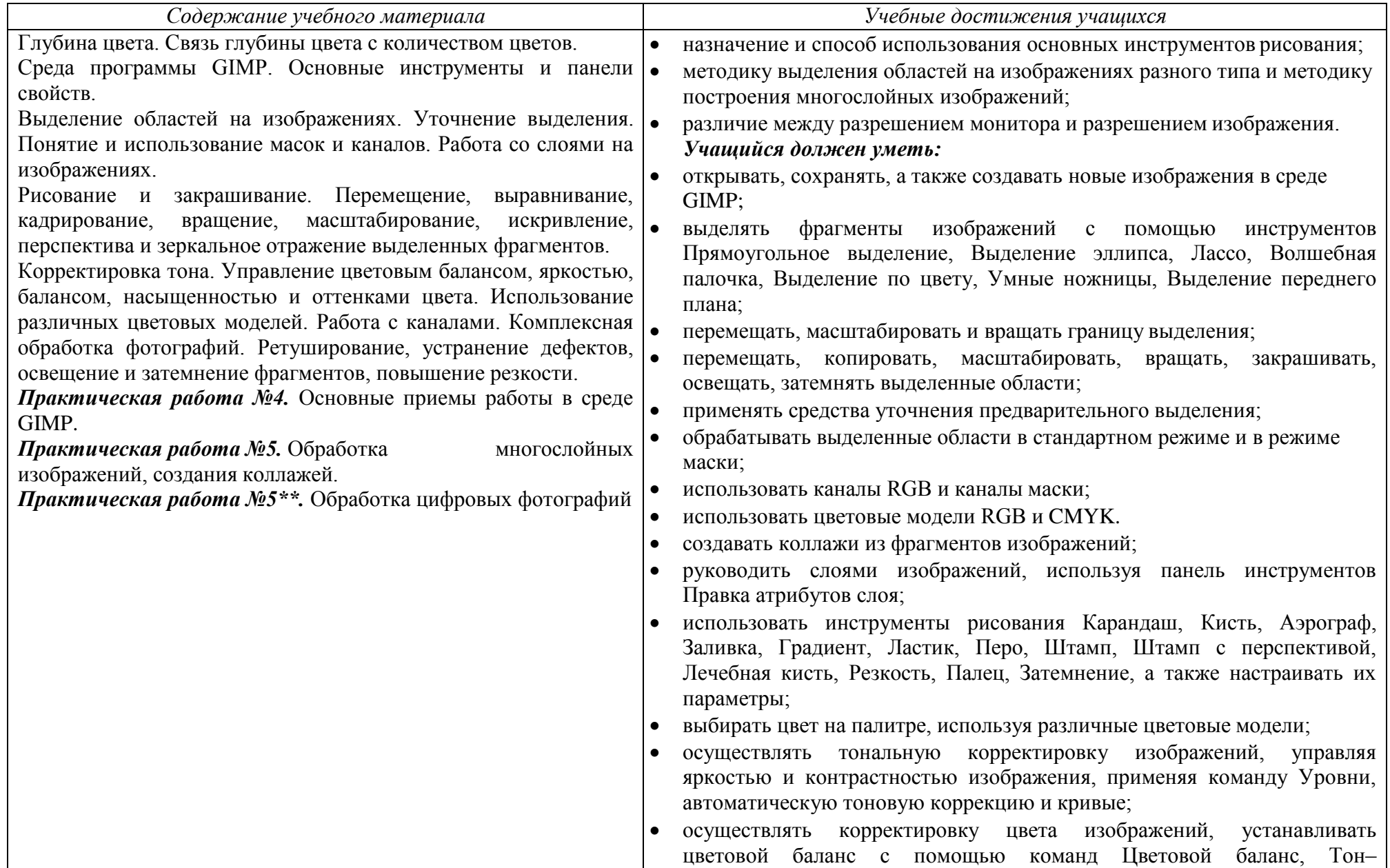

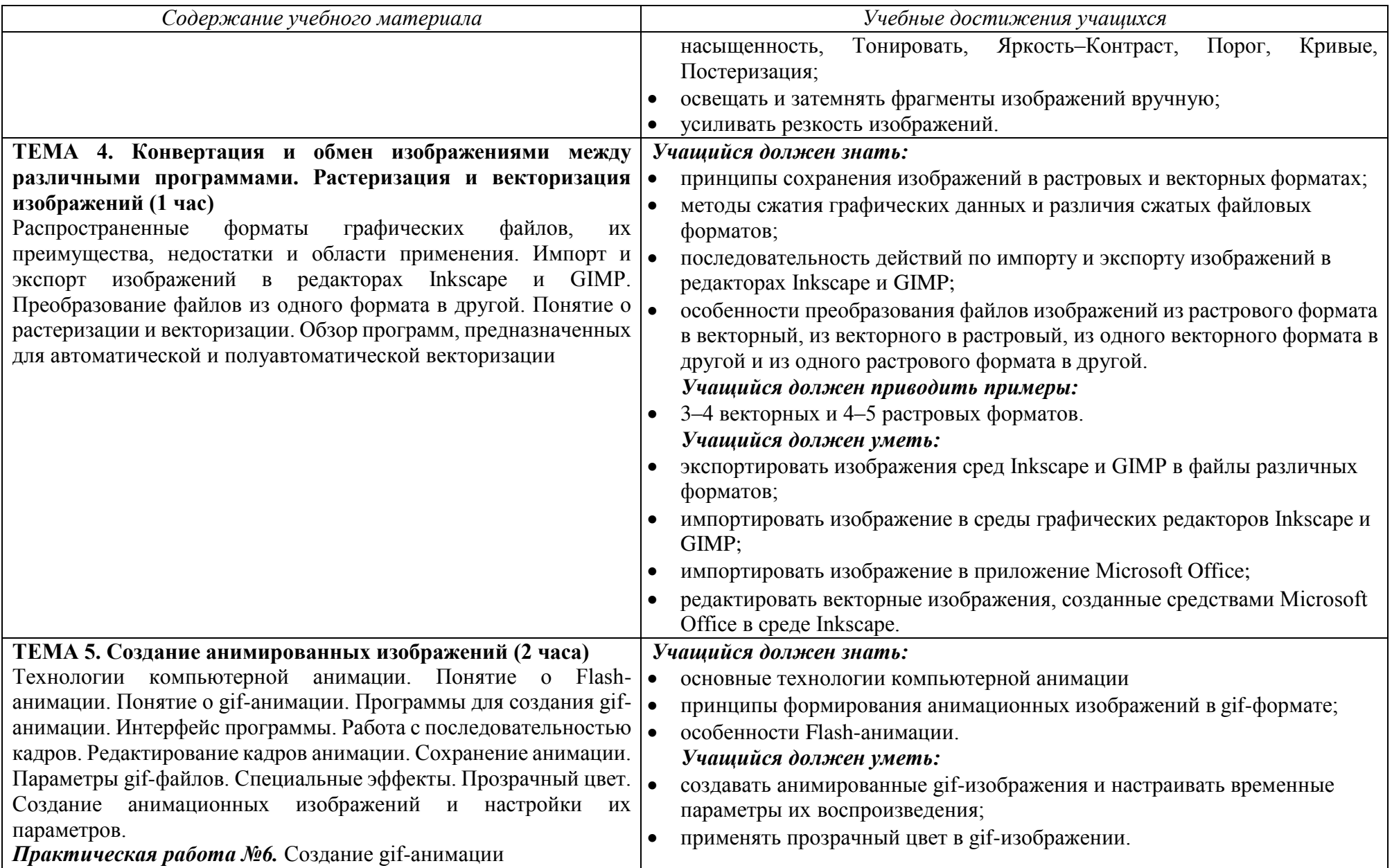

*Содержание учебного материала Учебные достижения учащихся*

**Резерв часа (0,5 часа)**

# **11 КЛАСС**

## **(16 часов + 0,5 часа резервного учебного времени; 0,5 часа в неделю)**

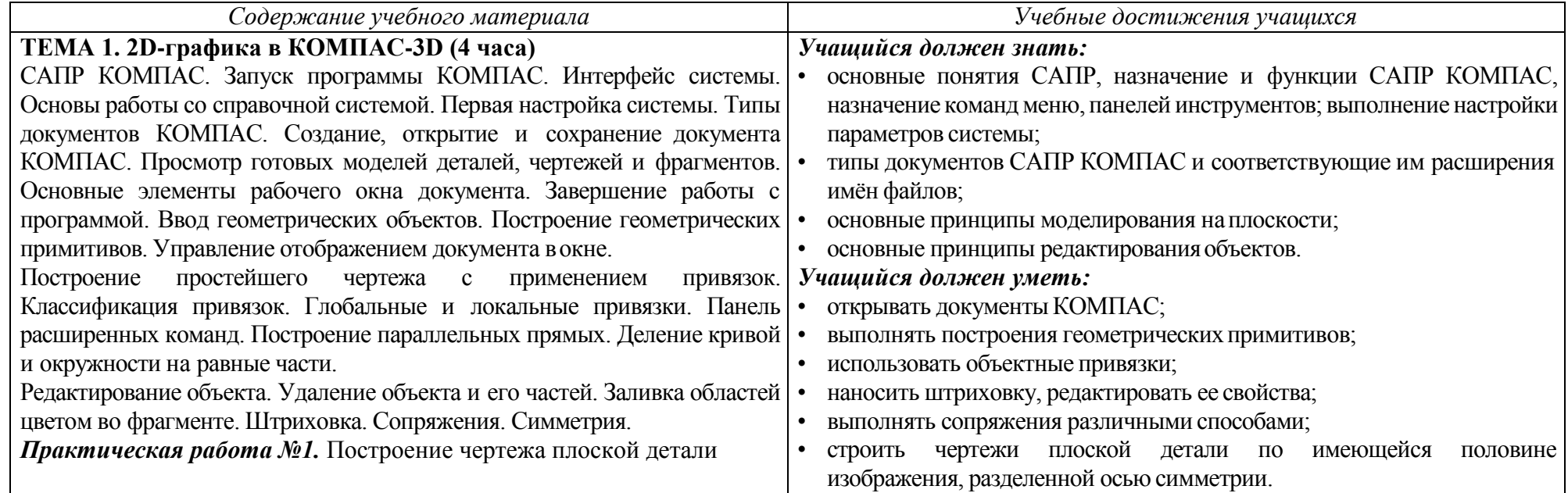

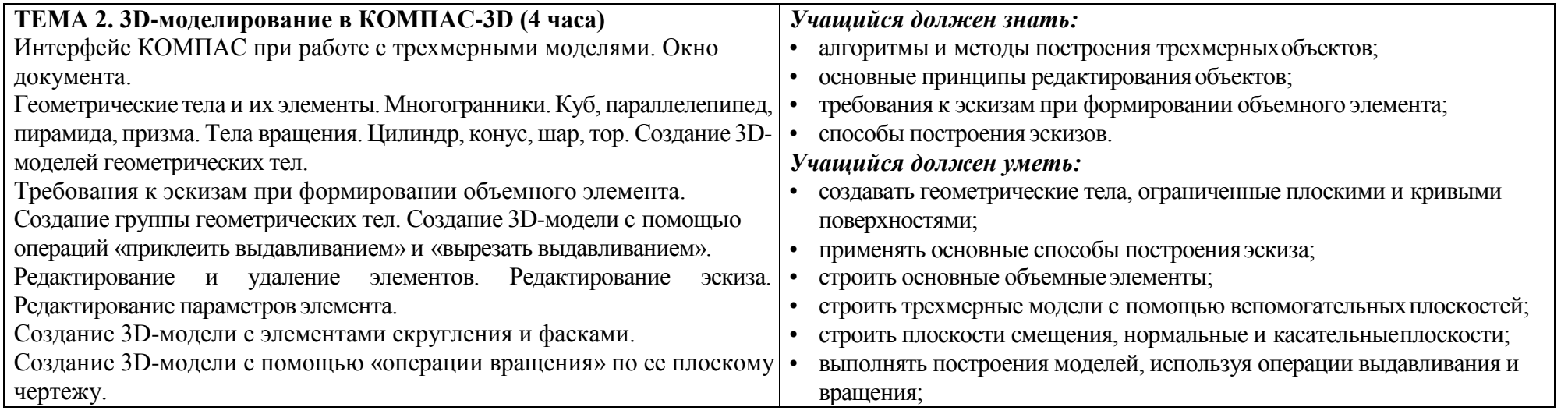

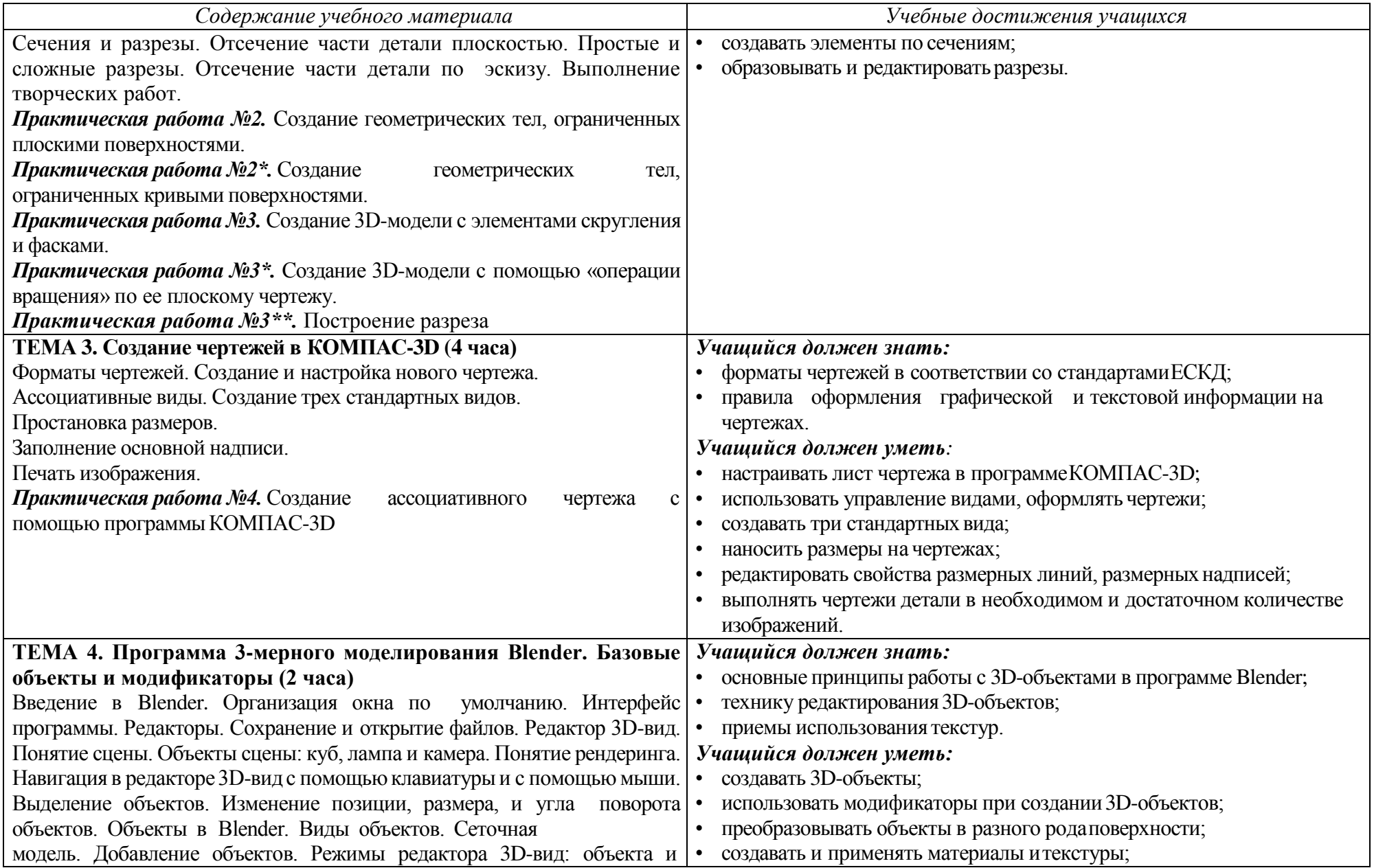

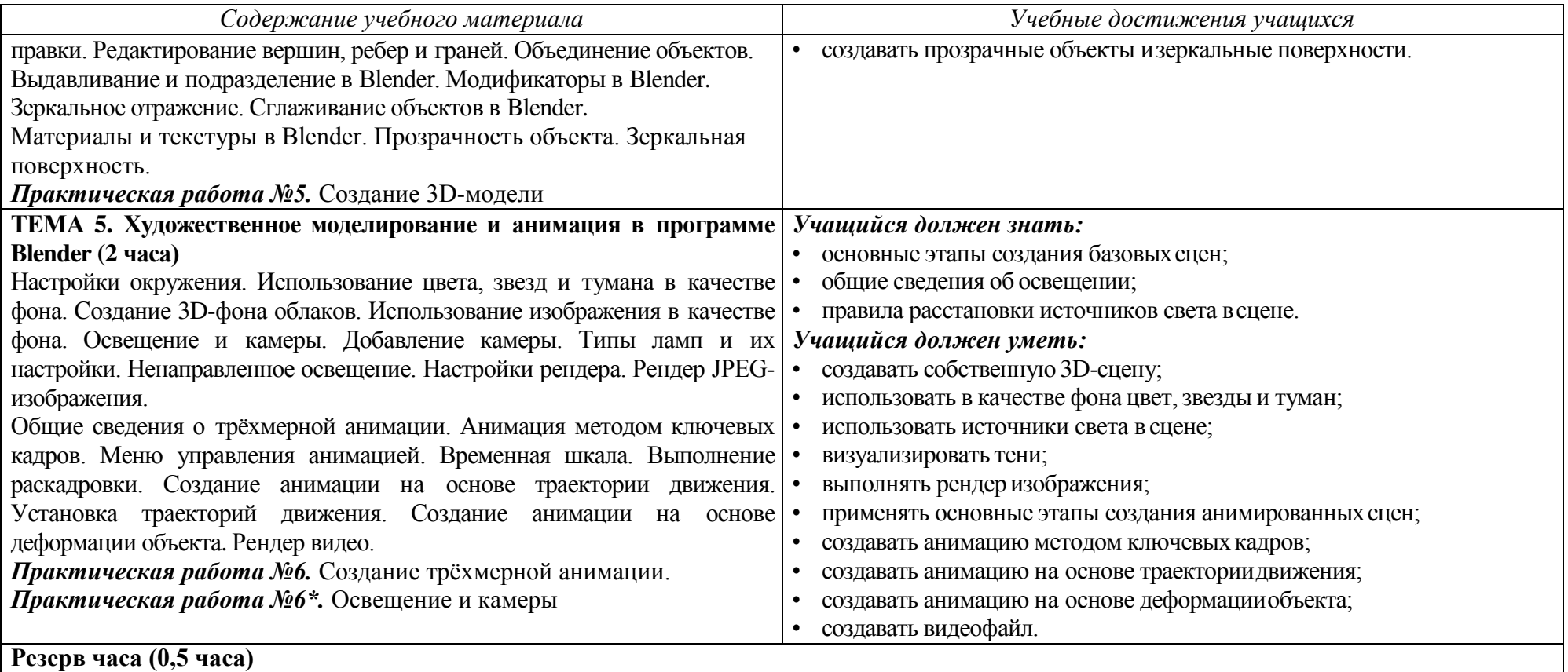

## **СПИСОК РЕКОМЕНДОВАННОЙЛИТЕРАТУРЫ**

## **ПЕРЕЧЕНЬ УЧЕБНО-МЕТОДИЧЕСКОГО ОБЕСПЕЧЕНИЯ**

#### **I. Литература для учителя**

- 1. Закон об образовании ДНР (принят Народным Советом Донецкой Народной Республики 19 июня 2015 года, постановление №I-233П-НС) – Режим доступа: URL: http://mondnr.ru/dokumenty/zakony/send/6-zakony/20-zakon-ob-obrazovanii.
- 2. Приказ №679 от 30.07.2018 года "Об утверждении Государственного образовательного стандарта среднего общего образования" – Режим доступа: URL: http://mondnr.ru/dokumenty/prikazy-mon/send/4-prikazy/3042-prikaz-679-ot-30-07- 2018-g.
- 3. Государственный образовательный стандарт среднего общего образования Режим доступа: URL: http://mondnr.ru/dokumenty/prikazy-mon/send/4-prikazy/3043 gosudarstvennyj-obrazovatelnyj-standart-srednego-obshchego-obrazovaniya.
- 4. Залогова Л. А. Компьютерная графика. Элективный курс: Учебное пособие. М., БИНОМ. Лаборатория знаний, 2009. – 213 с.
- 5. Залогова Л. А. Компьютерная графика. Элективный курс: Практикум. М., БИНОМ. Лаборатория знаний, 2011. – 245 с.
- 6. Ремезовский В. И. Цифровая фотография. Самоучитель. СПб: Питер; Киев: Издательская группа BHV, 2005. – 368 с.
- 7. Ремезовский В. И., Яковлев А. И. Цифровая фотография просто и доступно. Самоучитель. – СПб: Питер; Киев: Издательская группа BHV, 2006 – 320 с.
- 8. Прахов А. А. Самоучитель Blender 2.6. СПб.: БХВ-Петербург, 2013. 384 с.

## **II. Литература для учеников**

- 1. Березовский В. С. и др. Основы компьютерной графики: [Учебное пособие] К.: Изд. группа BHV, 2011. – 400 с.
- 2. Баранова И. В. КОМПАС-3D для школьников. Черчение и компьютерная графика. Учебное пособие для учащихся общеобразовательных учреждений. – М.: ДМК Пресс, 2009. – 272 с.
- 3. Как чертить в Компасе? Освоить моделирование в Компасе? Блог Анны Веселовой [Электронный ресурс] – Режим доступа: URL: http://veselowa.ru/.
- 4. Уроки Компас 3d. Самоучитель по программе Компас 3d. Черчение и 3d моделирование в Компас 3d [Электронный ресурс] – Режим доступа: URL: http://mysapr.com/.
- 5. Хронистер Дж. Blender. Руководство начинающего пользователя (Blender Basics 2.6) / 4-е издание.
- 6. Хесс Р. Основы Blender. Руководство по 3D-моделированию с открытым кодом. 2008.
- 7. Введение в Blender. Курс для начинающих [Электронный ресурс] Режим доступа: URL: https://younglinux.info/blender.php.
- 8. Руководство Blender 3D [Электронный ресурс] Режим доступа: URL: http://www.programishka.ru./docs\_manual/doc/blender/index.html.

# ДОКУМЕНТ ПОДПИСАН<br>ЭЛЕКТРОННОЙ ПОДПИСЬЮ

## СВЕДЕНИЯ О СЕРТИФИКАТЕ ЭП

Сертификат 603332450510203670830559428146817986133868575874

Владелец Лудупов Б. Г.

Действителен С 19.04.2021 по 19.04.2022